# МБОУ «Верхопенская средняя общеобразовательная школа им. М.Р. Абросимова»

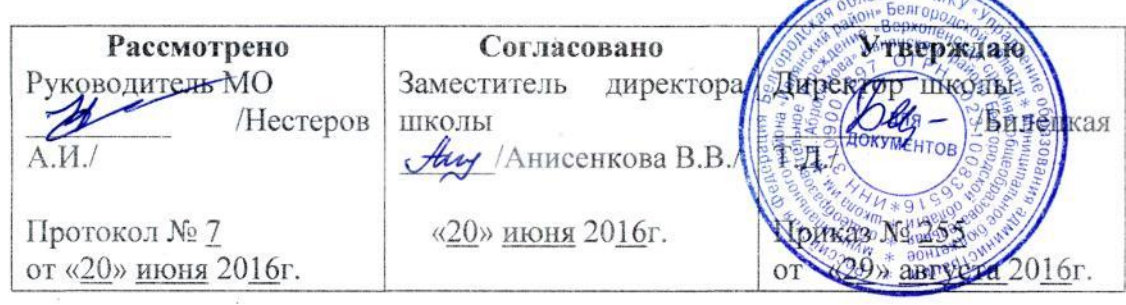

# Рабочая программа по информатике и ИКТ (базовый уровень) основного общего образования на 2016-2018 годы  $\mathbb{E} \left[ \frac{p_1}{2p_1} \right]$

Разработчик: учитель Нестеров А.И.

#### **2. Пояснительная записка**

#### *Данная рабочая программа разработана на основе:*

Программы курса «Инфориатика и ИКТ» для основной школы. Н. Д. Угринович // Программы для общеобразовательных учреждений. Информатика. 2 – 11 классы / сост.М. Н. Бородин – М.: Бином, 2010, с учѐтом федерального компонента государственного образовательного стандарта, утвержденного приказом Минобразования РФ от 05.03.2004г №1089.

Используемые учебники:

- 1. Учебник «Угринович Н.Д. Информатика и ИКТ: учебник для 8 класса / Н.Д. Угринович. М.:БИНОМ. Лаборатория знаний, 2011».
- 2. Учебник «Угринович Н.Д. Информатика и ИКТ: учебник для 9 класса / Н.Д. Угринович. М.:БИНОМ. Лаборатория знаний, 2011».

Учебный предмет «информатика и ИКТ» входит в состав инвариантной части учебного плана школы. Согласно учебному плану школы информатика и ИКТ изучается в 8, 9 классах в объѐме 102 часов:

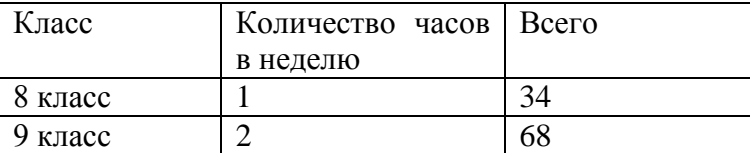

Изменения в тематическом планировании 9 класса: «Геоинформационные модели» и «Построение геометрических моделей» заменены на «3D-моделирование. Применение и перспективы развития 3D-моделирования», «3D редактор Autodesk 123D Design (предназначение, интерфейс, основные инструменты)», «Создание трехмерного объекта в среде Autodesk 123D Design».

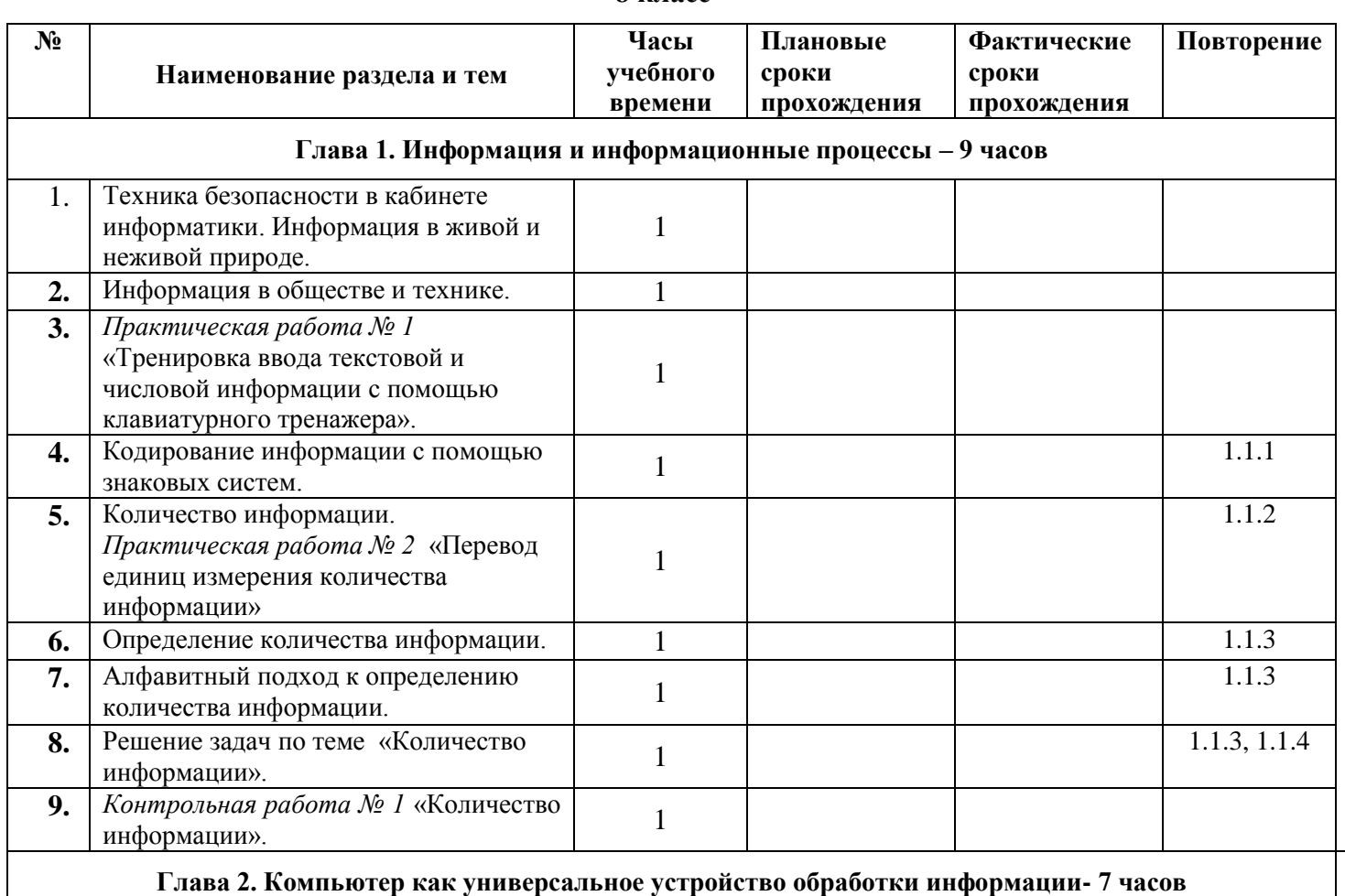

### **3. Календарно – тематическое планирование 8 класс**

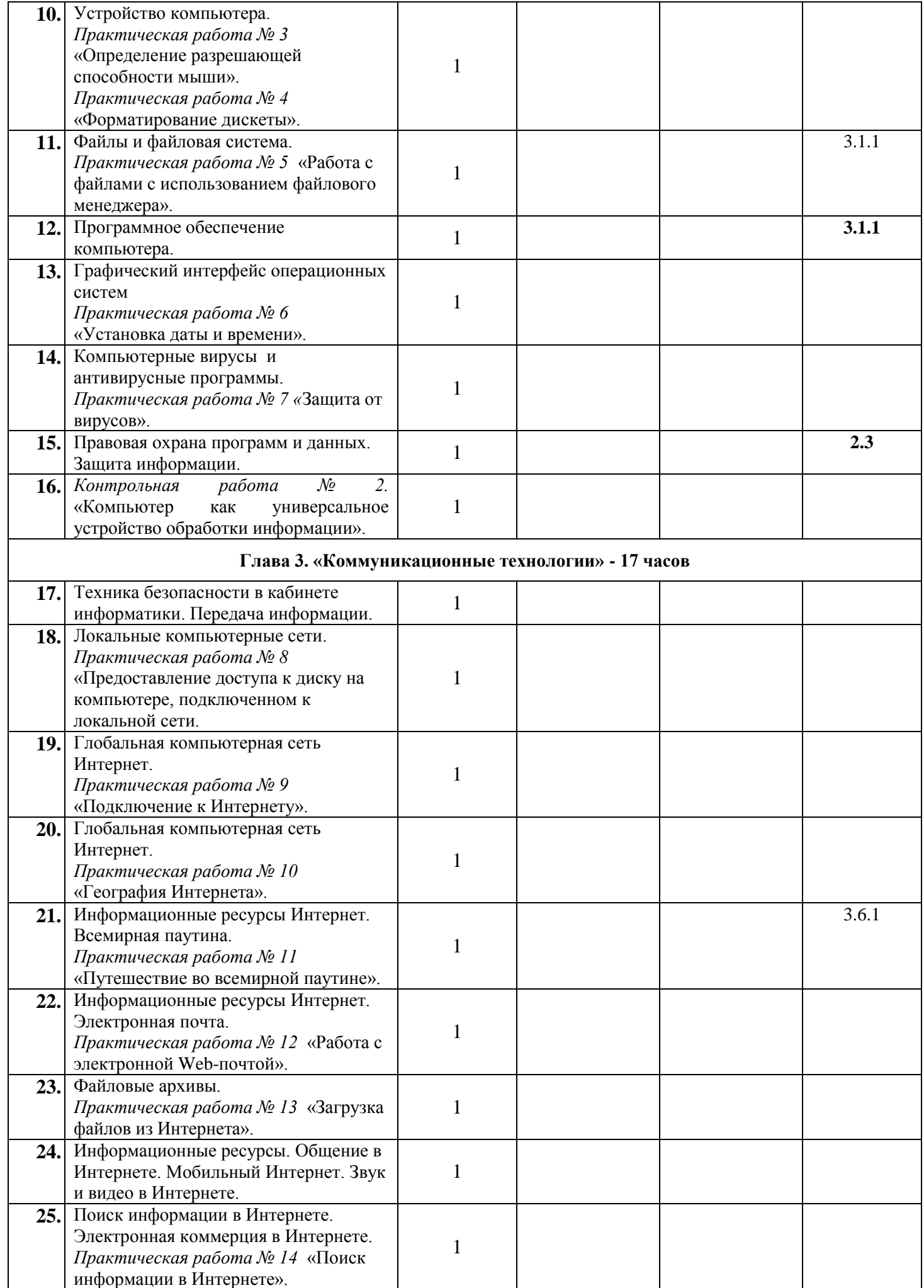

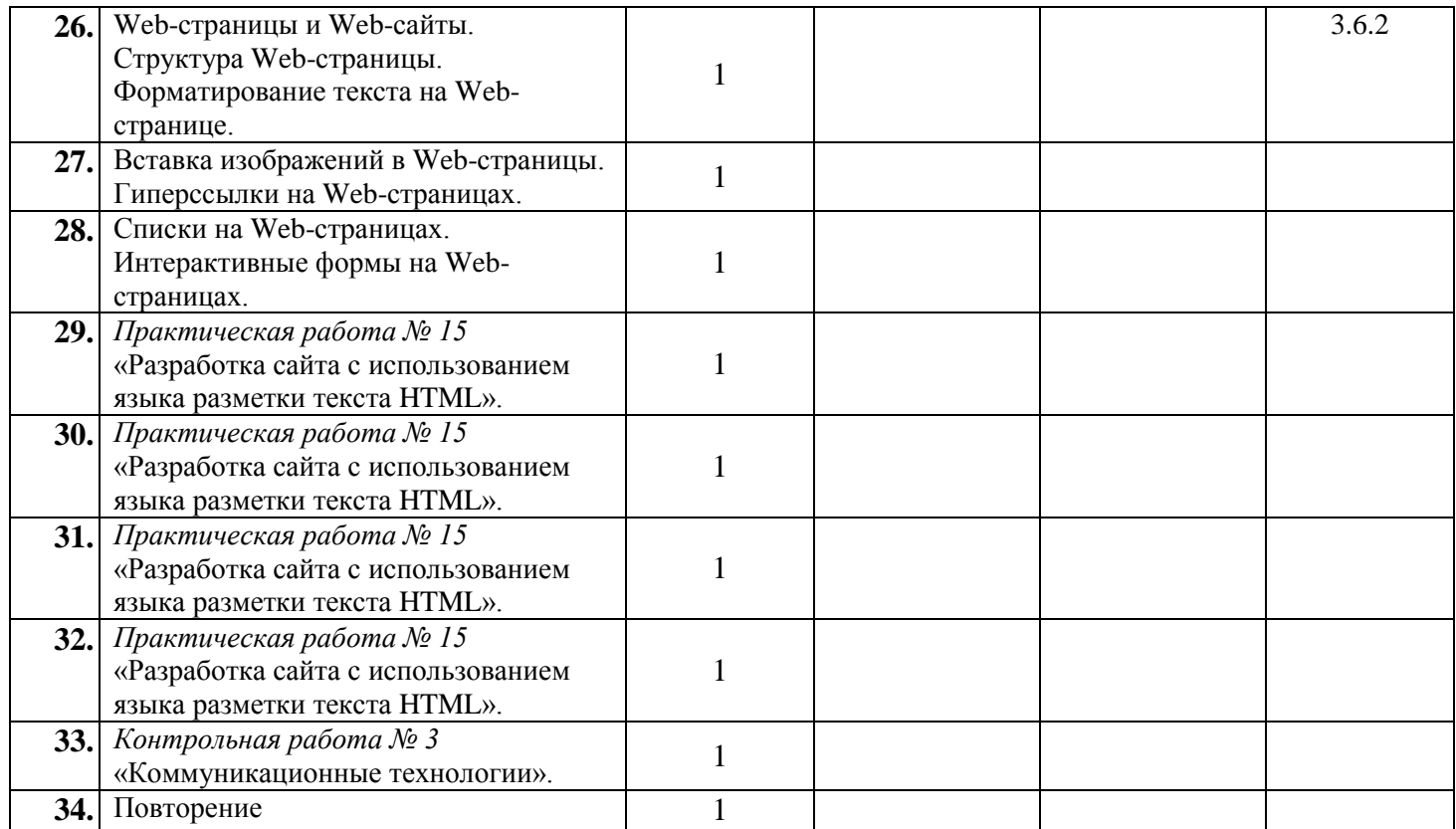

# **9 класс**

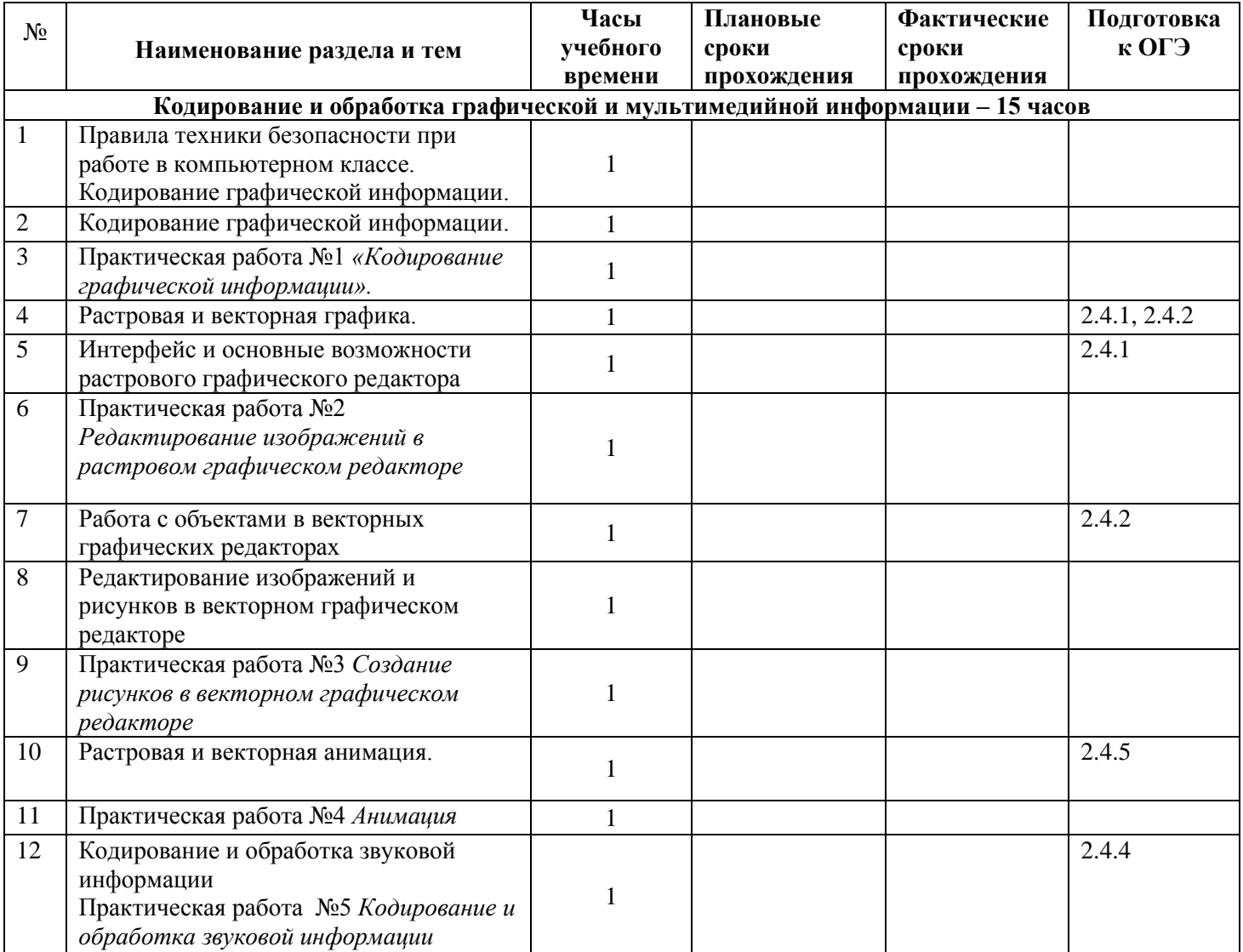

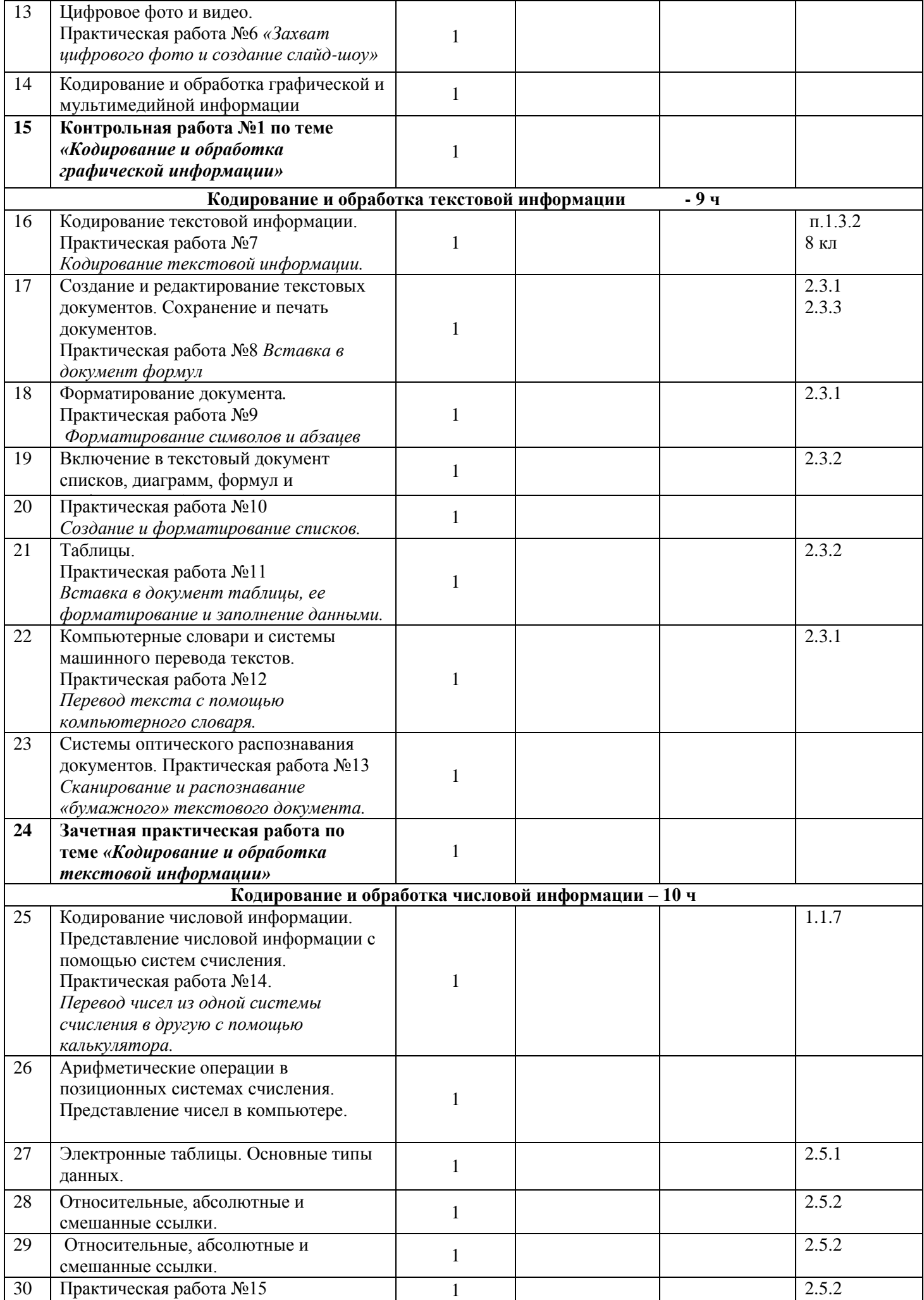

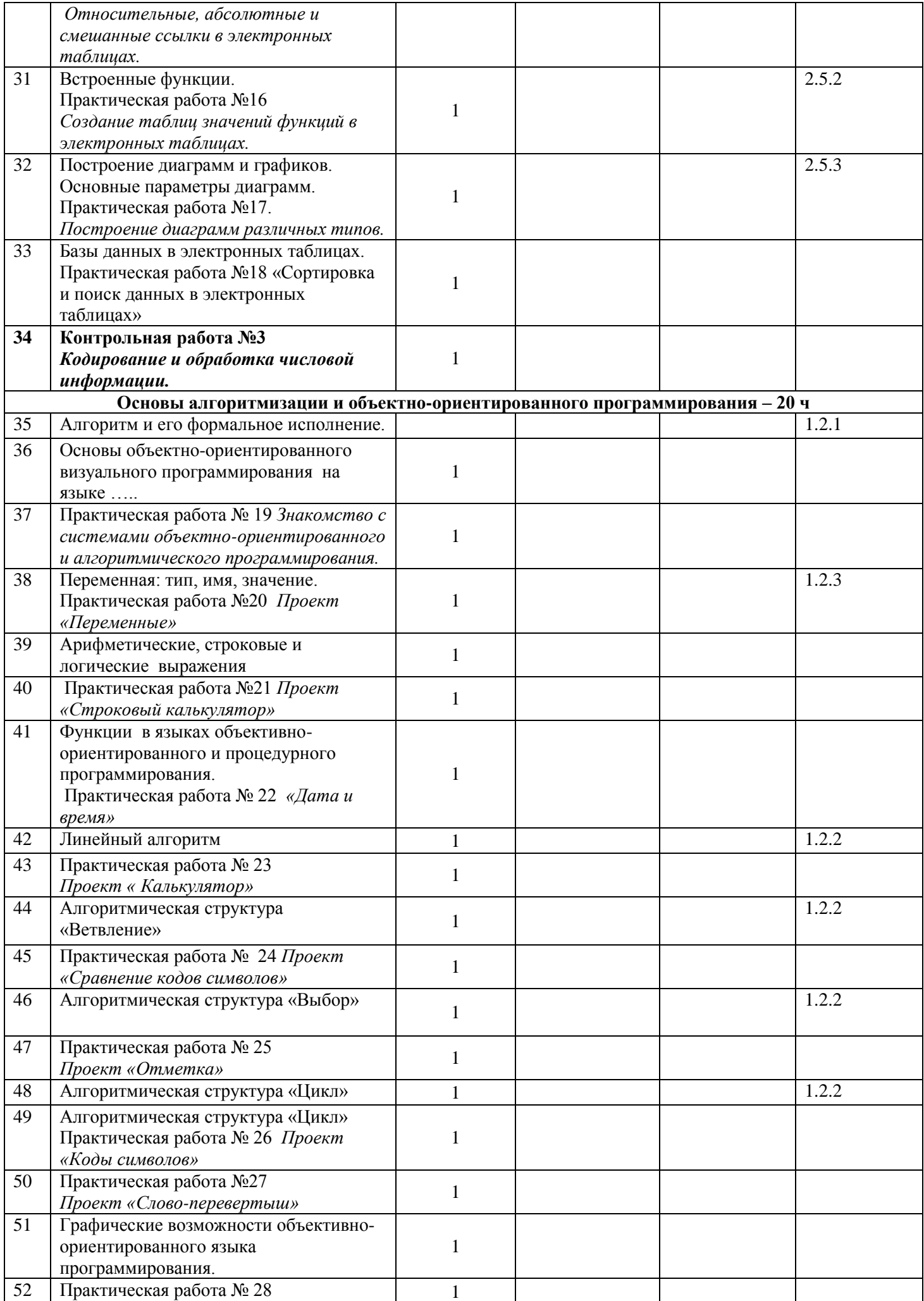

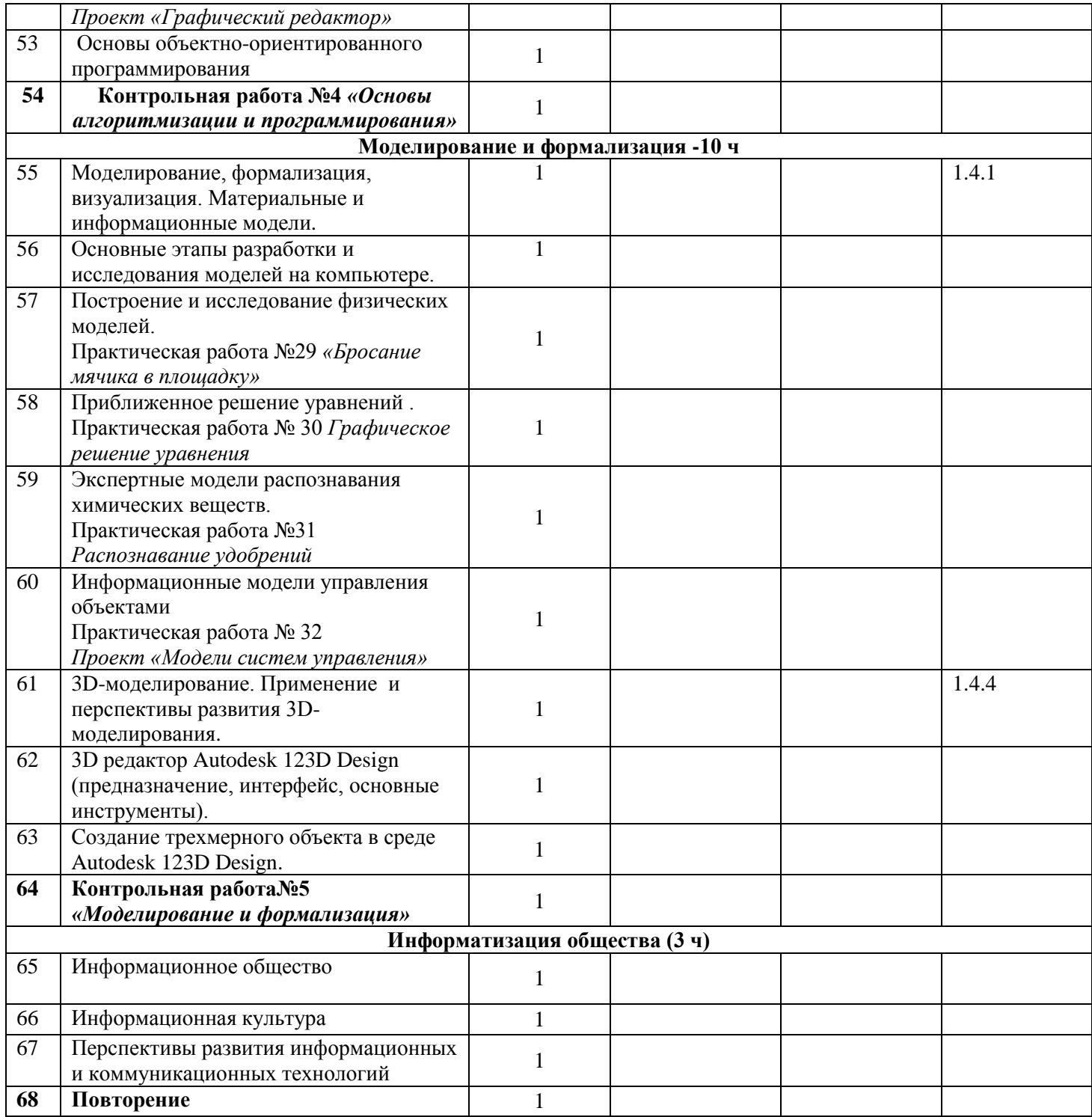

#### **4. Формы и средства контроля**

*Формы контроля:* индивидуальная, групповая, фронтальная.

*Средства контроля:*

- устный опрос;

– тестирование;

- самостоятельные работы;

- практические работы;

– задания на выявление операционных умений.

*Текущий контроль* осуществляется с помощью компьютерного практикума в форме практических работ и практических заданий.

*Тематический* контроль осуществляется по завершении крупного блока (темы) в форме тестирования, выполнения зачетной практической работы.

Используются следующие варианты тестов:

– с единственно верным вариантом ответа;

– с множественными верными ответами;

– на заполнение пропусков в верном утверждении.

### **8 класс**

### **Контрольная работа № 1** *«Количество информации».*

### Вариант 1

1. Какое количество информации несет в себе сообщение о том, что нужная вам программа находится на одной из восьми дискет?

2. В рулетке общее количество лунок равно 128. Какое количество информации мы получаем в зрительном сообщения об остановке шарика в одной из лунок?

- 3. Заполнить пропуски числами
	- в) Кбайт =  $\bar{6}a$ йт = 213 бит;
	- г)  $\Gamma$ байт =1536 Мбайт = Кбайт;
	- 4. Найти x из следующего соотношения:
		- б) 8x Кбайт = 16 Гбайт.

5. Какова мощность алфавита, с помощью которого записано сообщение, содержащее 2048 символов, если его объем составляет 1/512 часть одного мегабайта.

#### Вариант 2

1. Какое количество информации получит второй игрок при игре в крестики-нолики на поле 8х8, после первого хода первого игрока, играющего крестиками?

2. Происходит выбор одной карты из колоды в 32 карты. Какое количество информации мы получаем в зрительном сообщении о выборе определенной карты?

- 3. Заполнить пропуски числами
	- а) 5 Кбайт =  $\overline{6}$ айт =  $\overline{6}$ ит,
	- б)  $K$ байт =  $5$ айт = 12288 бит;
- 4. Найти x из следующего соотношения:
	- а) 16x бит = 32 Мбайт;

5. Какова мощность алфавита, с помощью которого записано сообщение, содержащее 2048 символов, если его объем составляет 1/512 часть одного мегабайта.

### **Контрольная работа № 2**

### *«Компьютер как универсальное устройство обработки информации».*

**Вопрос 1.** Компьютер это -

- 1. устройство для обработки аналоговых сигналов;
- 2. устройство для хранения информации любого вида;
- 3. многофункциональное электронное устройство для работы с информацией;
- 4. электронное вычислительное устройство для обработки чисел.

**Вопрос 2.** Производительность работы компьютера (быстрота выполнения операций) зависит от:

- 1. тактовый частоты процессора;
- 2. объема обрабатываемой информации.
- 3. быстроты нажатия на клавиши;
- 4. размера экрана монитора.

**Вопрос 3.** Система взаимосвязанных технических устройств, выполняющих ввод, хранение, обработку и вывод информации называется:

- 1. программное обеспечение;
- 2. компьютерное обеспечение;
- 3. аппаратное обеспечение;
- 4. системное обеспечение.

**Вопрос 4.** Устройство для визуального воспроизведения символьной и графической информации -

- 1. процессор;
- 2. клавиатура;
- 3. сканер;
- 4. монитор.

**Вопрос 5.** Какое устройство не находятся в системном блоке?

- 1. видеокарта;
- 2. процессор;
- 3. сканер;
- 4. жѐсткий диск;
- 5. сетевая карта.
- **Вопрос 6.** Дисковод это устройство для
	- 1. чтения/записи данных с внешнего носителя;
	- 2. хранения команд исполняемой программы;
	- 3. долговременного хранения информации;

4. обработки команд исполняемой программы.

**Вопрос 7.** Какое устройство не является периферийным?

- 1. жесткий диск;
- 2. принтер;
- 3. сканер;
- 4. модем;
- 5. web-камера.

**Вопрос 8.** Принтер с чернильной печатающей головкой, которая под давлением выбрасывает чернила из ряда мельчайших отверстий на бумагу, называется

- 1. сублимационный;
- 2. матричный;
- 3. струйный;
- 4. жѐсткий;
- 5. лазерный.

**Вопрос 9.** Программа - это последовательность…

- 1. команд для компьютера;
- 2. электрических импульсов;
- 3. нулей и единиц;
- 4. текстовых знаков.

### **Вопрос 10.** При выключении компьютера вся информация теряется …

- 1. на гибком диске;
- 2. на жестком диске;
- 3. на CD-ROM диске;
- 4. в оперативной памяти.

# **Вопрос 11.** Для долговременного хранения пользовательской информации служит:

- 1. внешняя память;
- 2. процессор;
- 3. дисковод;

# 4. оперативная память.

- **Вопрос 12.** Перед отключением компьютера информацию можно сохранить:
	- 1. в оперативной памяти;
	- 2. во внешней памяти;
	- 3. в регистрах процессора;
	- 4. на дисководе.

**Вопрос 13.** Наименьшая адресуемая часть памяти компьютера:

- 1. байт;
- 2. бит;
- 3. файл;
- 4. машинное слово.

**Вопрос 14.** Магнитный диск предназначен для:

- 1. обработки информации;
- 2. хранения информации;
- 3. ввода информации;
- 4. вывода информации.

**Вопрос 15.** Где хранится выполняемая в данный момент программа и обрабатываемые ею данные?

- 1. во внешней памяти;
- 2. в оперативной памяти;
- 3. в процессоре;
- 4. на устройстве ввода

Вопрос 16. Компакт-диск, предназначенный для многократной записи новой информации называется:

- 1. CD-ROM;
- 2. CD-RW:
- 3. DVD-ROM:
- 4. CD-R.

**Вопрос 17.** Программа – это...

- 1. обрабатываемая информация, представленная в памяти компьютера в специальной форме;
- 2. электронная схема, управляющая работой внешнего устройства;
- 3. описание последовательности действий, которые должен выполнить компьютер для решения поставленной задачи обработки данных;
- 4. программно управляемое устройство для выполнения любых видов работы с информацией.

Вопрос 18. Информация называется данными, если она представлена...

- 1. в виде текста из учебника;
- 2. в числовом виде;
- 3. в двоичном компьютерном коде;
- 4. в виде команд для компьютера.

### Контрольная работа № 3 «Коммуникационные технологии»

Вариант 1

1. Интернет - это...

1) группа компьютеров, размещенных в одном помещении;

2) глобальная компьютерная сеть, объединяющая многие локальные, региональные и корпоративные сети и включающая сотни миллионов компьютеров:

3) комплекс терминалов, подключенных каналами связи к большой ЭВМ;

4) мультимелийный компьютер с принтером, молемом и факсом?

2. Топология сети - это... Назовите разновидности топологий.

- 3. Протокол передачи данных ТСР/IP это...
- 4. Модем это...
- 1) устройство преобразования цифровых сигналов в аналоговые и наоборот;
- 2) транспортная основа сети;
- 3) хранилише информации:
- 4) устройство, которое управляет процессом перелачи информации?
- 5. Каково правило записи адреса электронной почты?
- 6. Для поддержки E-mail в Internet разработан протокол:

 $1)$ STTP;  $2)$ SMTP;

- 3) SCTP; 4) SSTP?
- 7. Из каких частей состоит URL?
- 9. Какая программы не являются браузером WWW?
- 1) Opera:
- 2) Microsoft Internet Explorer;
- 3) Microsoft Outlook Express?

10. В чем заключаются технологии сжатия мультимедиа файлов?

11. Назовите основную характеристику каналов передачи информации и ее единицы измерения.

#### Вариант 2

1. Локальная сеть – это

1) объединение нескольких компьютеров для совместного пользования ресурсами компьютеров, а также подключения к сети периферийных устройств;

2) система объединенных ПК, расположенных на больших расстояниях друг от друга;

3) мультимедийный компьютер с принтером, модемом и факсом?

- 2. Аппаратное обеспечение сети включает в себя ...
- 3. IP-адрес компьютера это... Назовите функцию доменной системы имен.
- 4. Перечислите функции электронной почты.
- 5. Всемирная паутина это ...
- 6. Типичная структура электронного письма:
- 1) заголовок, тема сообщения, ФИО адресата;
- 2) заголовок, тема сообщения, тип письма, адрес отправителя:
- 3) дата отправления, адрес, обратный адрес, тема сообщения и текст;
- 4) тема сообщения, адресная книга, текст и заголовок?
- 7. Архив FTP- это...
- 1) сервер Archie; 2) база данных;
- 3) хранилище файлов; 4) WEB-сайт?
- *8. Браузер – это …*
- *9. Назовите, какие два вида поисковых систем бывают, и в чем их различия?*
- *10. Как реализуется интерактивное общение на серверах Интернета?*
- *11. Перечислите виды электронной коммерции в Интернете.*

#### **9 класс**

### **Контрольная работа №1 по теме**

### **«Кодирование и обработка графической и мультимедийной информации»**

- **1.** Количество точек, как по горизонтали, так и по вертикали на единицу длины изображения называется…
- **A.** разрешающая способность;
- **B.** пространственная дискредитация;
- **C.** глубина цвета.
- **2.** Наборы цветов, в которые могут быть окрашены точки изображения, называются…
- **A.** раскраски**; В.** гаммы цветов; **С.** палитры цветов.
- **3.** Изображение, напечатанное с помощью струйного принтера и состоящее из отдельных точек разного цвета является **А.** аналоговым или **В.** дискретным.
- **4.** Разрешающая способность сканера измеряется в … **А.** дбл **В.** Гц **С.** dpi
- **5.** Растровое изображение формируется из … **А.** линий; **В.** окружностей; **С.** пикселей.
- **6.** Как можно уменьшить информационный объем потокового видео, передающегося за 1 секунду по компьютерным сетям?
- **A.** уменьшить размер кадра;
- **B.** уменьшить частоту кадров;
- **C.** уменьшить количество цветов**.**
- **7.** Какое количество цветов в палитре, если глубина кодирования 8 битов? **А.** 65536 **В.** 256 **С.** 16
- **8.** Цветное (с палитрой из 256 цветов) растровое графическое изображение имеет размер 10\*10 точек. Какой информационный объем имеет изображение?
- **A.** 100 байтов; **В.** 256 битов; **С.** 100 битов.
- **9.** В мониторе установлен графический режим с глубиной цвета 8 бит. Каков объем видеопамяти, необходимый для реализации данной глубины цвета при разрешающей способности экрана 800\*600.
- **A.** 938 Кбайт; **В.** 469 Кбайт; **С.** 1,4 Мбайта.
- **10.** Если глубина кодирования звука составляет 16 битов, тогда количество уровней громкости звука равно:
	- **А.** 256 **В.** 65536 **С.** 16
- **11.** Оцените информационный объем стереоаудиофайла длительностью 10 секунд при глубине кодирования 8 битов и частоте дискредитации звукового сигнала равной 8000 измерений в секунду.

**A.** 0,15 Мбайт; **В.** 80 бит; **С.** 8000 байтов.

**12.** Телевизионное стандартное восприятие видео использует разрешение кадра 720\*576 пикселей с 24-битовой глубиной цвета. Скорость восприятия составляет 25 кадров в секунду. Каков информационный объем видео файла?

**A.** 30 Мбайт; **В.** 60 Кбайт; **С.** 51 Кбайт.

#### Зачетная практическая работа по теме «Кодирование и обработка текстовой информации»

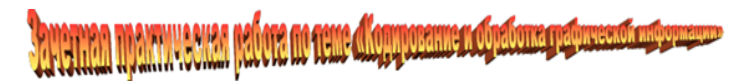

1. Отформатировать текст (Arial, кегль 12, разбить на абзацы, «красная» строка, заголовок «жирный» выделить цветом.

И, пока Мышь говорила, Алиса все никак не могла понять, какое это имеет отношение к мышиному хвосту. Поэтому история, которую рассказала Мышь, выглядела в ее воображении вот так:

#### Цап-цап

сказал мыш-ке: Вот ка-кие делиш-ки, мы пой-дем с то-бой в суд,я тебязасужу. И не смей отпираться, мы должнырасквитаться, потому чтовсе утроя без дела сижу.И на этонахалумышка такотвечала:Без судаи без след-ствия,сударь, делне ведут. —Я и суд,я и следствие. —Цап-царапей ответ-ствует. - Присужутебя ксмер-ти я. Тут тебе и капут.

- 2. Создать нумерованный список дней недели.
- 3. Создать маркированный список расписания на сегодня.
- 4. По следующим данным создать диаграмму.

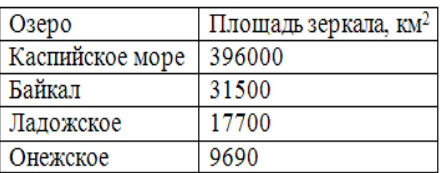

5. Вставить рисунки

- из галереи рисунков:

- из файла.

6. Оформить заголовок в соответствии с образцом.

#### Контрольная работа №3 Кодирование и обработка числовой информации

### Задание 1.

Число 100 записано в 16-тиричной системе счисления, в 8-миричной оно выглядит следующим образом:  $1)400$  $2)300$  $3)800$  $(4)$  600

### Задание 2.

Сравните числа 25<sub>10</sub> и 25<sub>12</sub>

1)  $25_{10=}25_{12}$  $2) 25_{10}$  $25_{12}$  3)  $25_{10}$ <  $25_{12}$  4) нельзя сравнить

### Задание 3.

Основные преимущества 2-ичной формы представления информации в компьютере:

1) простота и надёжность технической реализации;

2) использование только 2-х символов для представления информации;

3) удобство запоминания и вывода информации;

4) удобство редактирования и ввода информации.

### Задание 4.

Размер памяти, отведенной под хранение чисел равен 4 битам. Выберите максимальное значение целого положительного числа, которое можно сохранить

 $2) 256$  $3) 15$ 1) 32767  $4)16$ 

# Задание 5.

Двоичное значение величины заданного типа при её обработке на компьютере определяется

1) начальным значением величины;

2) объёмом оперативной памяти;

3) объёмом винчестера;

4) размером памяти, отведенным под её хранение.

### Задание 6.

Измерение текстовой

1) числа символов:

2) числа букв и цифр;

3) числа пикселей;

4) количества световых оттенков текста.

### $3$ адание 7.

Измерение объёма графической информации основано на подсчете

1) количества цветовых оттенков пикселей;

2) числа символов и количества цветовых оттенков;

3) числа пикселей и результатов замеров экрана;

4) числа пикселей и глубины цвета.

# Задание 8.

Выбрать лишнюю строку:

1) римская 2) вавилонская

### Задание 9.

Выбрать неверное утверждение:

1) Чем больше символов в алфавите, тем длиннее сообщение.

2) Двоичное кодирование - это кодирование с минимально возможным числом элементарных символов.

3) 5-тиричная

4) 16-тиричная.

информации основано на подсчете

3) Числа и программы хранятся в памяти компьютера в 2-ичном виде.

4) Любую информацию можно представить в двоичном виде.

# Задание 10

Продолжить фразу "Десятичная система счисления основана на ..."

1) удобстве записи чисел с помощью всего 10 цифр.

2) группировании десятками.

3) участии в процессе счета пальцев рук и ног.

4) удобстве выполнения арифметических операций с числами.

# Задание 11.

Записать 2\*4 в 8-ичной системе счисления

 $1)8$  $2)6$ 3) 1000  $4)10$ 

# Задание 12.

Убрать лишнюю строку

1)  $\{0,1,2,3,4,5,6,7,8,9,10\}$ -десятеричная

2)  $\{0,1,2,3,4,5,6,7\}$ -восьмеричная

3) {0,1,2,3,4,5,6,7,8,9,10,11}-двенадцатеричная

```
4) {0,1,2,3,4,5,6,7,8,9,А,В,С,D,Е,F}-шестнадцатеричная
```
# Задание 13.

Мощность алфавита 256. Сколько байт надо чтоб закодировать символы этого алфавита?

### Контрольная работа №4 «Основы алгоритмизации и программирования»

### 1. Понятное и точное предписание исполнителю при заданных начальных данных выполнить конечную последовательность команд, приводящую к искомому результату, называется:

1) технологией 2) системой 3) алгоритмом 4) моделью.

2. Алгоритм, в котором в зависимости от выполнения или невыполнения какого-либо условия, выполняется та или иная последовательность действий, называется:

1) разветвляющимся 2) циклическим 3) линейным 4) древовидным.

3. Алгоритмическая конструкция какого типа изображена на фрагменте блок-схемы?

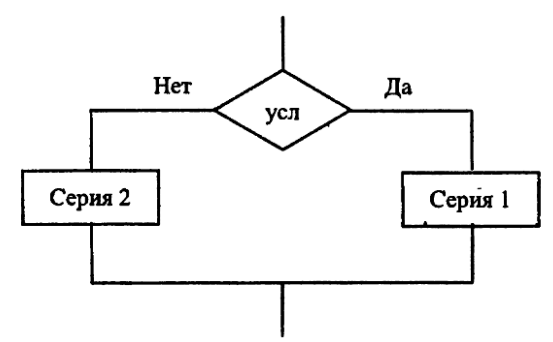

1) Линейная 2) циклическая 3) разветвляющаяся 4) структурная.

### 4. Дан фрагмент блок-схемы:

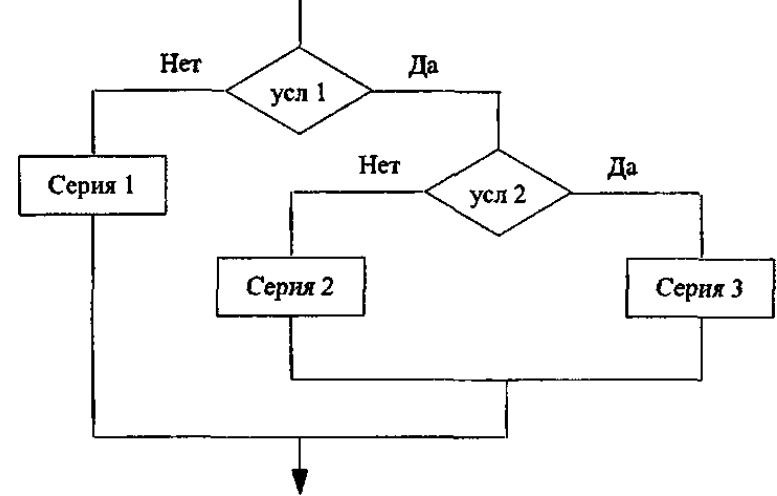

### Он представляет алгоритм, который содержит две команды ветвления:

1) команду ветвления в полной форме, в которую вложена команда ветвления в сокращенной форме;

2) обе команды ветвления в полной форме, одна из которых вложена в другую;

3) обе команды ветвления в сокращенной форме, одна из которых вложена в другую;

4) команду ветвления в сокращенной форме, в которую вложена команда ветвления в полной форме.

#### 5. Что появится на экране?

1)  $C = 8$ 2)  $H = C/4$  $3) H = H * H$ 4) PRINT « $C = y$ ; C 5) PRINT « $H = v$ ; H  $1)C = 6 H = 4$  $2)C = 4H = 4$  $3)C = 8 H = 4$   $4)C = 8 H = 6$ 6. Напишите результат выполнения данной программы: 1)  $A=5$  $2) B=7$ 3) IF A>B THEN MAX=A ELSE MAX=B 4) PRINT MAX  $2) 12$  $1)5$  $3)2$  $4)7$ 7. Определите значение переменной с после выполнения следующего фрагмента Программы  $a = 40$  $b = 80$  $b = -a - 2 * b$ IF  $a < b$  THEN  $c = b - a$ 

**ELSE**  $c = a - 2 * b$ **END IF** 

### **Контрольная работа№5** *«Моделирование и формализация»*

Вариант 1

- *1. Какие пары объектов не находятся в отношении "объект модель"?*
- А) компьютер его фотография;
- Б) компьютер его функциональная схема;
- В) компьютер его процессор;
- Г) компьютер его техническое описание.
- *2. Информационной моделью, которая имеет иерархическую структуру является ...*
- А) файловая система компьютера;
- Б) расписание уроков;
- В) таблица Менделеева;
- Г) программа телепередач.
- *3. Какая модель является статической (описывающей состояние объекта)?*
- А) формула химического соединения;
- Б) формулы равноускоренного движения;
- В) формула химической реакции;
- Г) второй закон Ньютона.

*4. Информационной моделью, которая имеет сетевую структуру является ...*

А) файловая система компьютера;

- Б) таблица Менделеева;
- В) генеалогическое дерево семьи;
- Г) модель компьютерной сети Интернет.
- *5. Информационной (знаковой) моделью является …*
- А) анатомический муляж;
- Б) макет здания;
- В) модель корабля;
- Г) химическая формула.
- *6. В информационных моделях разомкнутых систем управления отсутствует ...*
- А) управляющий объект;
- Б) управляемый объект;
- В) канал управления;
- Г) канал обратной связи.

*7. Какие из приведенных ниже моделей являются вероятностными? Выбрать три правильных ответа.*

А) прогноз погоды;

- Б) отчет о деятельности предприятия;
- В) схема функционирования устройства;
- Г) научная гипотеза;
- Д) оглавление книги;
- Е) план мероприятий, посвященных Дню Победы.
- *8. Модель по сравнению с моделируемым объектом содержит:*
- а) столько же информации;
- б) больше информации;
- в) меньше информации;
- г) другую информацию;
- д) никакой информации.
- *9. Процесс построения модели, как правило, предполагает;*
- а) выделение наиболее существенных с точки зрения решаемой задачи свойств объекта;
- *10. Табличная информационная модель представляет собой:*
- а) набор графиков, рисунков, чертежей, схем, диаграмм;
- б) описание иерархической структуры строения моделируемого объекта;
- в) систему математических формул;
- г) описание объектов (или их свойств) в виде совокупности значений, размещаемых в таблице;
- д) последовательность предложений на естественном языке.

*11. Описание глобальной компьютерной сети Интернет в виде системы взаимосвязанных компьютеров следует рассматривать как:*

а) натурную модель;

б) табличную модель;,

в) сетевую модель;

г) математическую модель;

д) графическую модель.

*12. Файловая система персонального компьютера наиболее адекватно может быть описана в виде:*

а) табличной модели;

б) графической модели;

в) иерархической модели;

г) натурной модели;

д) математической модели.

*13. Географическую карту следует рассматривать, скорее всего, как:*

а) математическую информационную модель;

б) вербальную информационную модель;

в) табличную информационную модель;

г) графическую информационную модель;

д) натурную модель.

*14. Компьютерное имитационное моделирование ядерного взрыва позволяет:*

а) экспериментально проверить влияние высокой температуры и облучения на природные объекты;

б) уменьшить стоимость исследований и обеспечить безопасность людей;

в) провести натурное исследование процессов, протекающих в природе в процессе взрыва и после взрыва;

г) получить достоверные данные о влиянии взрыва на здоровье людей;

д) получить достоверную информацию о влиянии ядерного взрыва на растения и животных в зоне облучения.

### Вариант 2

*1. Какие пары объектов находятся в отношении "объект - модель"?* 

А) компьютер – данные;

Б) компьютер - его функциональная схема;

В) компьютер – программа;

Г) компьютер – алгоритм.

*2. Какая модель компьютера является формальной (полученной в результате формализации)?*

А) техническое описание компьютера;

Б) фотография компьютера;

В) логическая схема компьютера;

Г) рисунок компьютера.

*3. Информационной моделью, которая имеет табличную структуру является ...*

А) файловая система компьютера;

Б) таблица Менделеева;

В) генеалогическое дерево семьи;

Г) функциональная схема компьютера.

*4. Какая модель является динамической (описывающей изменение состояния объекта)?* 

А) формула химического соединения;

Б) формула закона Ома;

В) формула химической реакции;

Г) закон Всемирного тяготения.

*5. Формальной информационной моделью является ...* 

А) анатомический муляж;

Б) техническое описание компьютера;

В) рисунок функциональной схемы компьютера;

Г) программа на языке программирования.

*6. Компьютерный эксперимент может быть проведен, если информационная модель представлена в форме ...* 

А) программы на языке программирования;

- Б) изображения в растровом графическом редакторе;
- В) изображения в векторном графическом редакторе;
- Г) текста в текстовом редакторе.
- *7. Могут ли у разных объектов быть одинаковыми модели?*
- А) нет;
- Б) да, но только для конструктивных (искусственных, созданных людьми) объектов;

В) да.

- *8. Какие из приведенных ниже моделей являются статическими? Выбрать три правильных ответа.*
- А) карта местности;
- Б) дружеский шарж;
- В) программа, имитирующая движение стрелок циферблата на экране дисплея;
- Г) план сочинения;
- Д) график изменения температуры воздуха в течение дня.
- *9. В отношениях «объект-модель» находятся:*
- а) страна ее столица;
- б) болт чертеж болта;
- в) курица цыплята;
- г) космический аппарат- закон всемирного тяготения;
- д) все перечисленное выше.

*10. К информационным моделям, описывающим организа-цию учебного процесса в школе, можно отнести:*

- а) классный журнал;
- б) перечень наглядных учебных пособий;
- в) список учащихся школы;
- г) перечень школьных учебников;
- д) расписание уроков.
- *11. Рисунки, карты, чертежи, диаграммы, схемы, графики представляют собой;*
- а) табличные информационные модели;
- б) математические модели;
- в) натурные модели;
- г) графические информационные модели;
- д) иерархические информационные модели.
- *12. Расписание движения поездов может рассматриваться как пример:*
- а) натурной модели;
- б) математической модели;
- в) графической модели;
- г) компьютерной модели;
- д) табличной модели.
- *13. К числу самых первых графических информационных мо делей следует отнести:*
- а) наскальные росписи;
- б) карты поверхности Земли;
- в) книги с иллюстрациями;
- г) строительные чертежи и планы;
- д) иконы.
- *14. В качестве примера модели поведения можно назвать:*
- а) список учащихся школы;
- б) план классных комнат;
- в) правила техники безопасности в компьютерном классе;
- г) план эвакуации при пожаре;
- д) чертежи школьного здания.

### **Итоговая контрольная работа**

Вариант 1

### *1. Пиксель — это:*

а) двоичный код графической информации

б) двоичный код одного символа в памяти компьютера;

в) минимальный участок изображения на экране дисплея, которому независимым образом можно задать цвет;

г) код одного алфавита естественного языка;

д) один символ в памяти компьютера.

2. Одной из основных функций графического редактора является:

а) ввод изображений;

б) хранение кода изображения;

в) создание изображений:

г) просмотр и вывод содержимого видеопамяти.

### 3. Для хранения 256-иветного изображения на один пиксель требуется:

- а) 2 байта:
- б) 4 бита;
- в) 256 бит;

г) 1 байт.

#### 4. Сколько бит содержится в слове ИНФОРМАЦИЯ?

5. Выберите верное обозначение строки в электронной таблице:

a)  $16H$  $6) T7$  $B)$  78  $\Gamma$ ) AN

6. Среди приведенных ниже записей формулой для электронной таблицы является только:

a)  $S3 + F2 * R4$  $6)$  D3+D4+D5  $B) = B3*C4$  $r)$  S3=G4+B2

7. В электронной таблице записана формула = (15/A5)\*3. Какое математическое выражение ему соответствует?

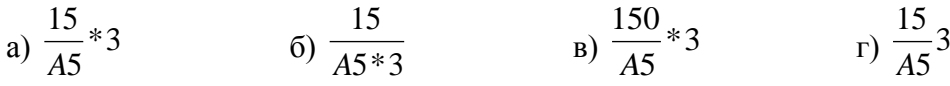

### 8. Установите соответствие:

1) While

- $2)$  do
- $3)$  for
- $(4)$  to

Укажите порядок следования вариантов ответа:

- а) делать
- $(6)$  пока
- в) для

 $\Gamma$ ) до

9. Если условие ложно, то ...

Выберите один из вариантов ответа:

а) Выполняется то, что идет после команды then

б) Выполняется то, что илет после команды else

10. Моделирование, при котором реальному объекту ставится в соответствие его увеличенная или уменьшенная копия, называется ...

б) формальным а) идеальным в) материальным г) математическим

Вариант 2

### 1. Графика с представлением изображения в виде совокупностей точек называется:

а) фрактальной;

б) растровой;

в) векторной;

г) прямолинейной.

### 2. В какой из последовательностей единицы измерения информации указаны в порядке возрастания:

а) байт, килобайт, мегабайт, бит;

б) килобайт, байт, бит, мегабайт;

в) байт, мегабайт, килобайт, гигабайт;

г) мегабайт, килобайт, гигабайт, байт;

д) байт, килобайт, мегабайт, гигабайт.

#### 3. Графические примитивы в графическом редакторе представляют собой:

а) простейшие фигуры, рисуемые с помощью специальных инструментов графического редактора;

б) операции, выполняемые над файлами, содержащими изображения, созданные в графическом редакторе;

в) среду графического редактора;

г) режимы работы графического редактора.

4. С использованием графического редактора графическую информацию можно:

 $r$ ) 2

а) создавать, редактировать, сохранять;

б) только редактировать;

в) только создавать:

г) только создавать и сохранять

5. Выберите верный адрес ячейки в электронной таблице:

 $6)$  AJ<sub>3</sub>  $B)$  K33  $\Gamma$ ) S3B a)  $64E$ 

6. Сколько ячеек содержит диапазон А2:В4?

 $a)$  4  $\sigma$  $\sigma$  $B)$  8

7. Укажите ячейку, адрес которой является относительным:

a)  $A12$  $6) A\$7$  $B)$  \$A12  $\Gamma$ ) SBS3

#### 8. Когда окончится выполнение шикла:

while  $a < b$  do

 $a=a+1$ ?

Выберите один из вариантов ответа:

а) Когда а станет больше b

б) Когда а станет равно b

в) Цикл не закончится

г) Сразу закончится

9. Установите соответствие:

1) Если

 $2)$  TO

3) иначе

Укажите порядок следования вариантов ответа:

 $a)$  if

 $6$ ) then

B) else

#### 10. Динамическая модель — это ...

а) одномоментный срез объекта; б) изменение объекта во времени;

в) интегральная схема: г) детская игрушка.

#### Критерии и нормы оценки Критерий оценки устного ответа

Отметка «5»: ответ полный и правильный на основании изученных теорий; материал изложен в определенной логической последовательности, литературным языком: ответ самостоятельный.

Отметка «4»: ответ полный и правильный на основании изученных теорий; материал изложен в определенной логической последовательности, при этом допущены две-три несущественные ошибки, исправленные по требованию учителя.

Отметка «З»: ответ полный, но при этом допущена существенная ошибка, или неполный, несвязный.

Отметка «2»: при ответе обнаружено непонимание учащимся основного содержания учебного материала или допушены сушественные ошибки, которые учашийся не смог исправить при наводящих вопросах учителя.

#### Критерий оценки выполнения практического задания

Отметка «5»: 1) работа выполнена полностью и правильно; сделаны правильные выводы; 2) работа выполнена по плану с учетом техники безопасности.

Отметка «4»: работа выполнена правильно с учетом 2-3 несущественных ошибок исправленных самостоятельно по требованию учителя.

Отметка «З»: работа выполнена правильно не менее чем на половину или допущена существенная ошибка.

Отметка «2»: допущены две (и более) существенные ошибки в ходе работы, которые учащийся не может исправить даже по требованию учителя.

*Критерий оценки выполнения тестового задания.* Отметка «5»: работа содержит не менее 90 % правильных ответов; Отметка «4»: работа содержит не менее 70 % правильных ответов; Отметка «3»: работа содержит не менее 50 % правильных ответов; Отметка «2»: работа содержит менее 50 % правильных ответов.

#### *Критерий оценки выполнения контрольных работ*

Отметка «5» ставится за работу, выполненную полностью без ошибок и недочетов.

Отметка «4» ставится за работу, выполненную полностью, но при наличии не более одной ошибки и одного недочета, не более трех недочетов.

Отметка «3» ставится за работу, выполненную на 2/3 всей работы правильно или при допущении не более одной грубой ошибки, не более трех негрубых ошибок, одной негрубой ошибки и трех недочетов, при наличии четырех-пяти недочетов.

Отметка «2» ставится за работу, в которой число ошибок и недочетов превысило норму для отметки «3» или правильно выполнено менее 2/3 работы.

#### **5. Перечень учебно-методических средств обучения**

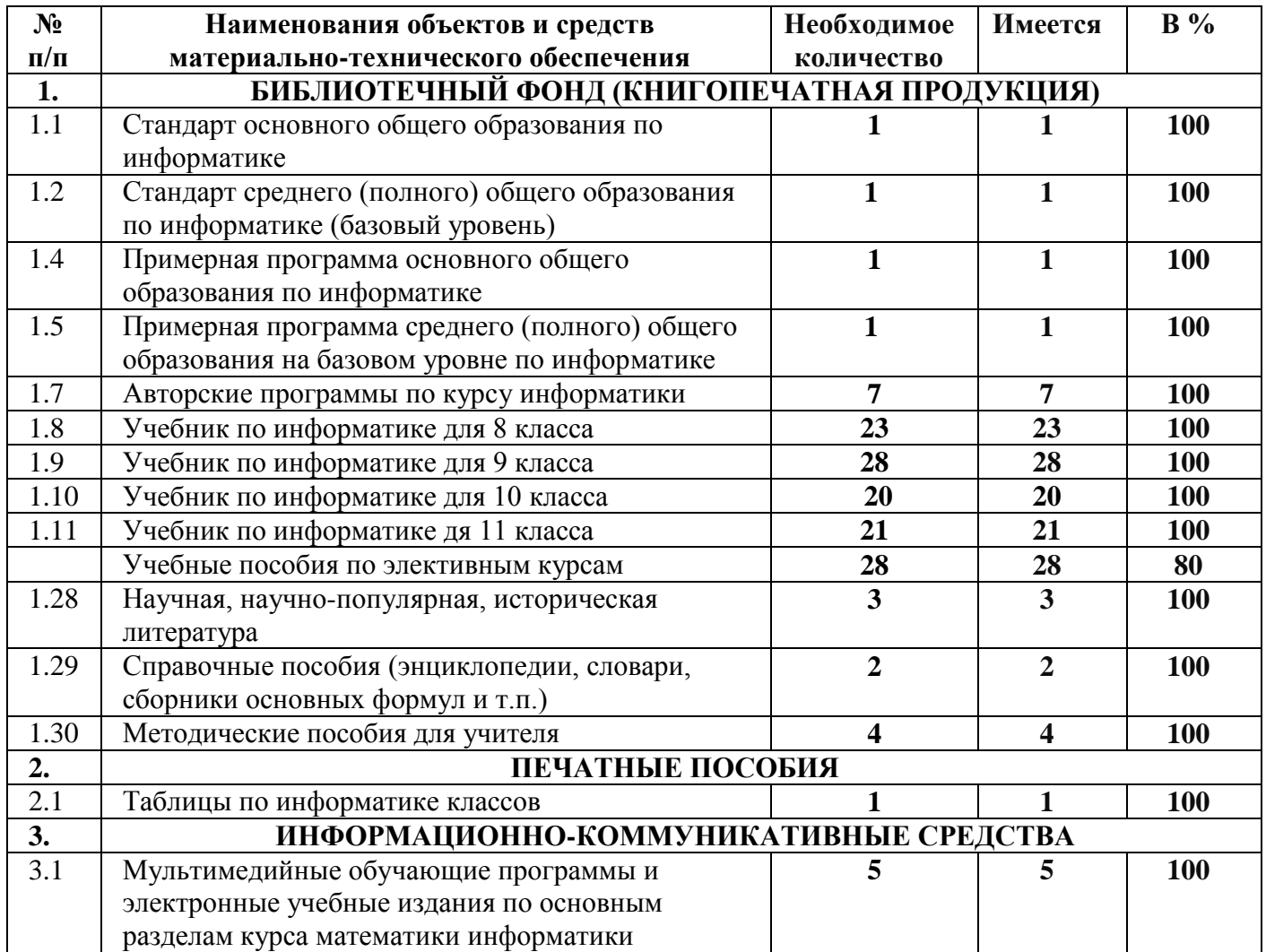

Кабинет информатики оборудованы на 90% от необходимого

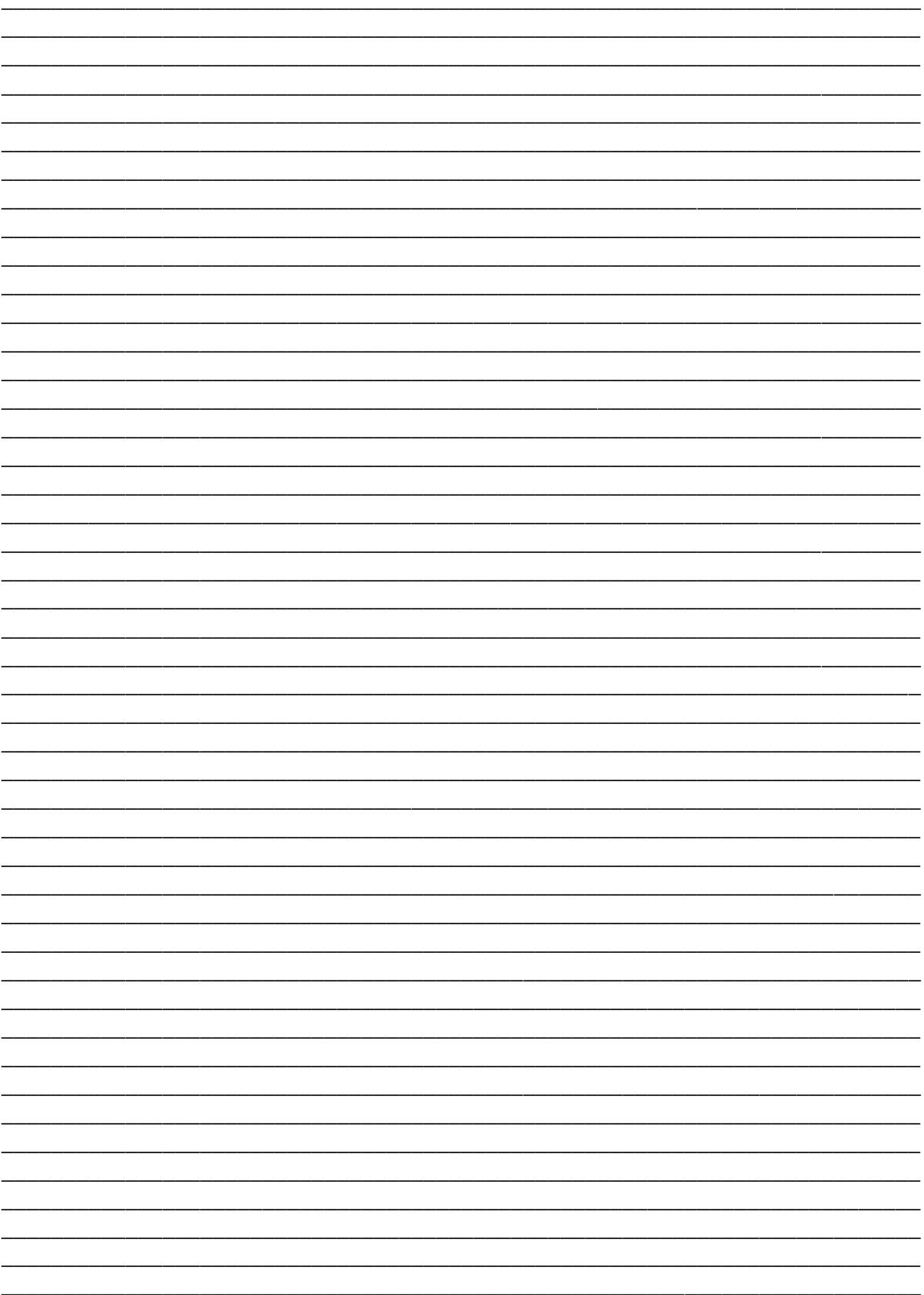

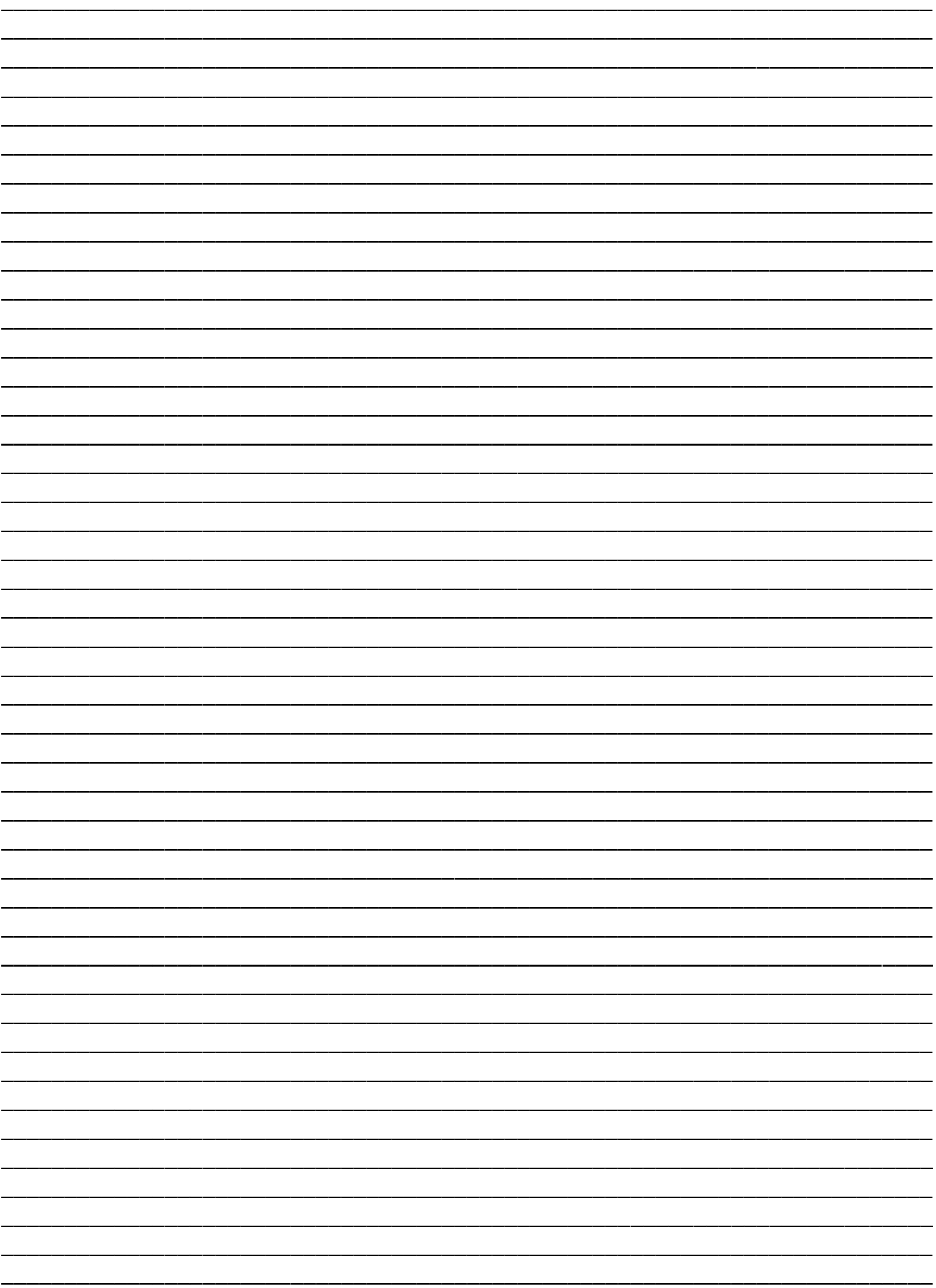